# Elements of Programming Languages Lecture Notes: L<sub>Let</sub>

### **1 Abstract Syntax**

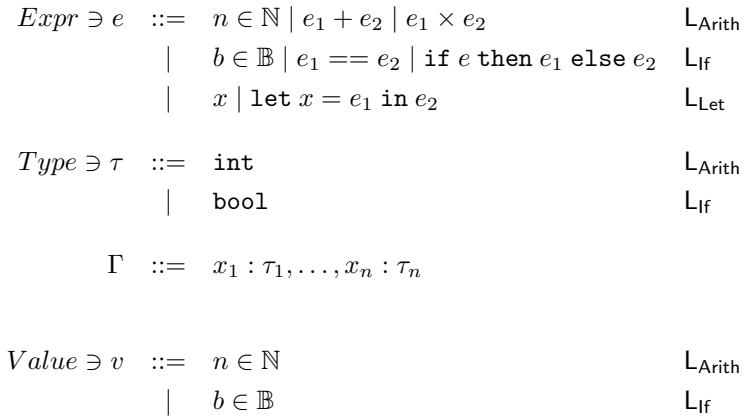

#### **1.1 Fresh variables**

 $x \# e$ 

In the following, ⊕ stands for any binary operator.

 $n \in \mathbb{N}$  $x \# n$  $x \# e_1 \quad x \# e_2$  $x\;\#\; e_1\oplus e_2$  $b \in \mathbb{B}$  $x \# b$  $x \# e \quad x \# e_1 \quad x \# e_2$  $x\;\#\; \mathtt{if}\; e\;\mathtt{then}\; e_1\;\mathtt{else}\; e_2$  $x \neq y$  $x \# y$  $x \# e_2$  $x \# \text{ let } x = e_1 \text{ in } e_2$  $x \neq y \quad x \neq e_1 \quad x \neq e_2$  $x \# \text{ let } y = e_1 \text{ in } e_2$ 

#### **1.2 Substitution**

$$
n[e/x] = n
$$
  
\n
$$
(e_1 \oplus e_2)[e/x] = e_1[e/x] \oplus e_2[e/x]
$$
  
\n
$$
b[e/x] = b
$$
  
\n
$$
(if e_0 then e_1 else e_2)[e/x] = if (e_0[e/x]) then (e_1[e/x]) else (e_2[e/x])
$$
  
\n
$$
x[e/x] = e
$$
  
\n
$$
y[e/x] = y (x \neq y)
$$
  
\n
$$
(let y = e_1 in e_2)[e/x] = let y = e_1[e/x] in e_2[e/x]
$$
  
\n
$$
(where y \notin FV(e))
$$

## 2 Evaluation

 $\boxed{e \Downarrow v}$  for  $\mathsf{L}_{\mathsf{Arith}}$  $\overline{v\Downarrow v}\qquad \frac{e_1\Downarrow v_1\quad e_2\Downarrow v_2}{e_1+e_2\Downarrow v_1+_{\mathbb{N}} v_2}\qquad \frac{e_1\Downarrow v_1\quad e_2\Downarrow v_2}{e_1\times e_2\Downarrow v_1\times_{\mathbb{N}} v_2}$ 

 $\boxed{e \Downarrow v}$  for  $\mathsf{L}_{\mathsf{If}}$ 

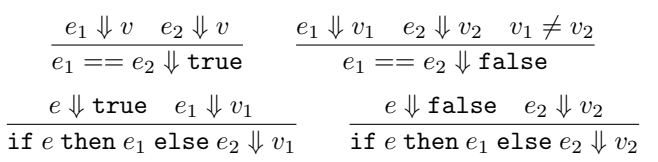

 $\boxed{e \Downarrow v}$  for  $\mathsf{L}_{\mathsf{Let}}$ 

```
\frac{e_1\Downarrow v_1}{\texttt{let } x = e_1 \texttt{ in } e_2 \Downarrow v_2}
```
# **3 Types**

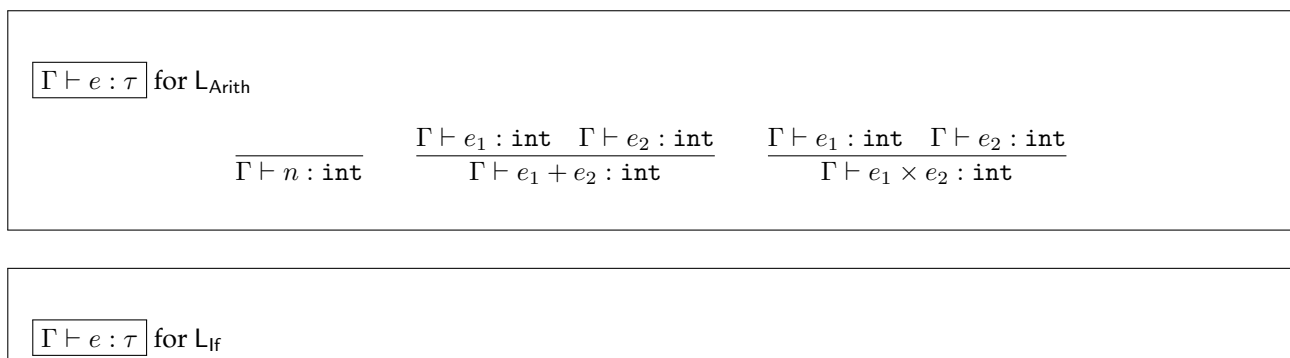

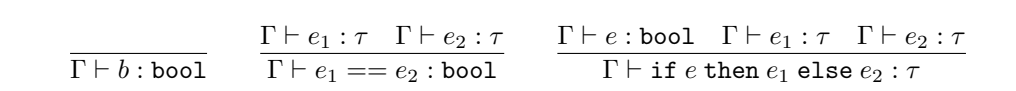

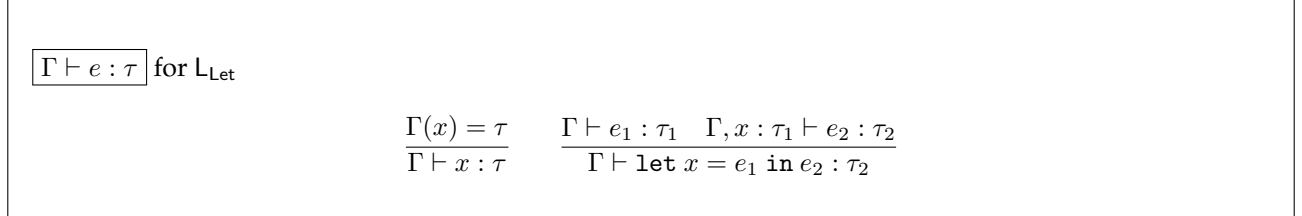